## Clinical Quality Measures

## **Passed**  $\Box$

 $\Box$  $\Box$ 

- $§ 170.315(c)(1)$  record and export
- $§ 170.315(c)(2)$  import and calculate
- § 170.315(c)(3) report

## **Justification of RWT Testing Approach – CQMsolution**

CQMsolution is a software application that "bolts-on" to EHR products. It is used in many care settings. In general, we chose to concentrate on the aspects of each criterion that would closely follow the actual activities of CQMsolution end users and also provide the most benefit for caregivers and patients. At a high level, these use cases include:

1) Capabilities that support comparison with industry-standard benchmarks and with prior/expected performance for CQM calculation and reporting, and

2) Providing the best possible support for MIPS participants in automated, streamlined end-to-end reporting.

3) Functionality that gives EHR users flexibility in choosing EHR vendors and migrating from one EHR to another, even in the middle of a quality reporting period,

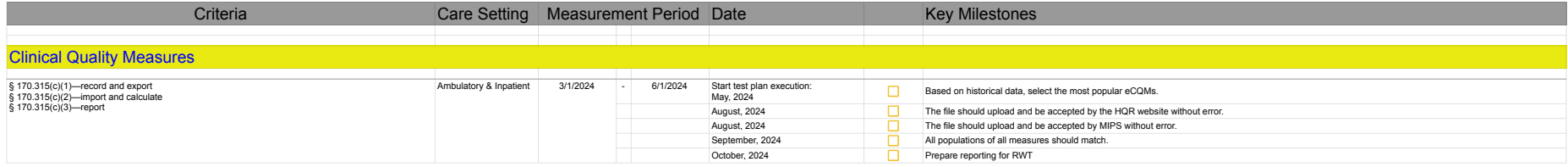

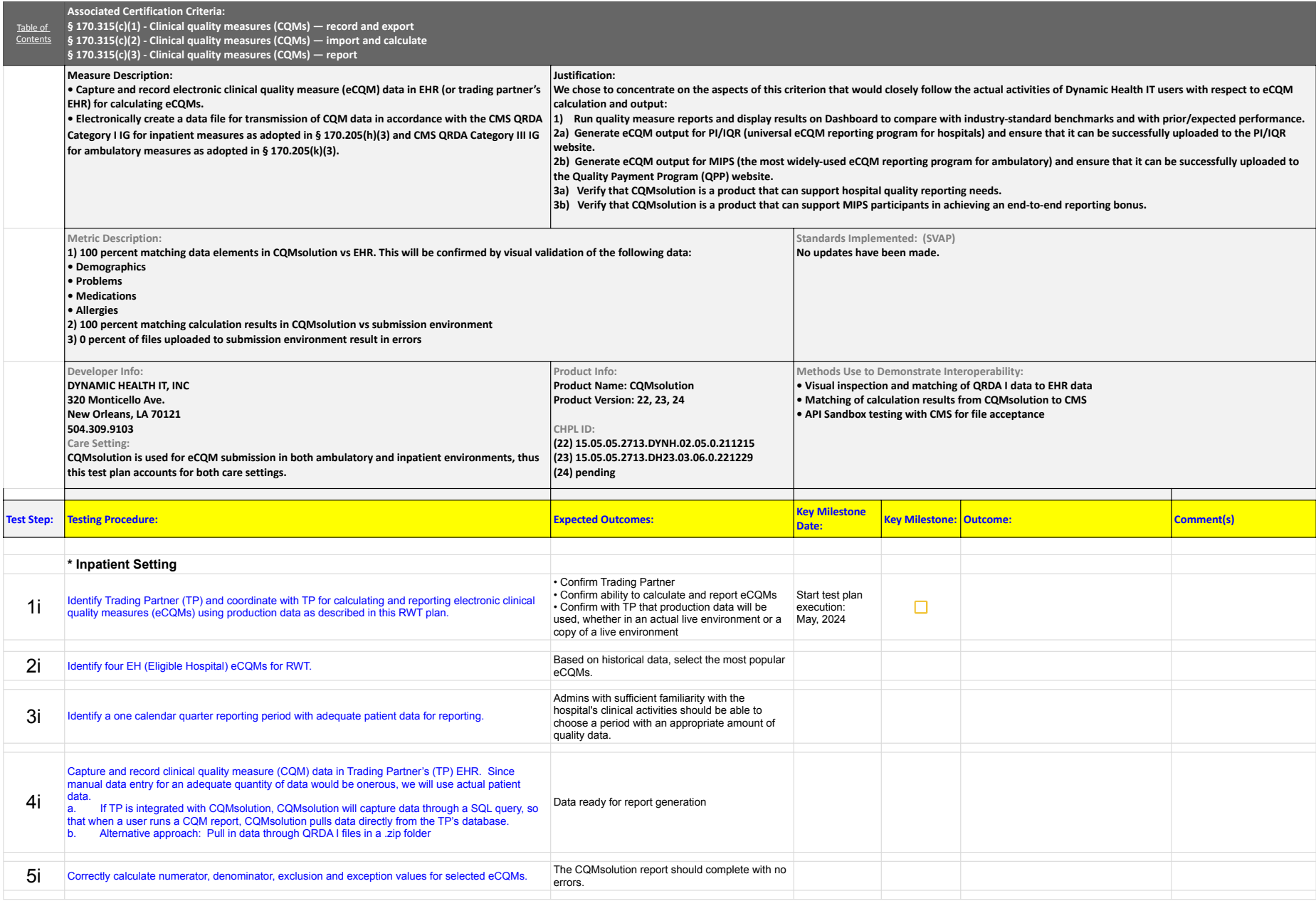

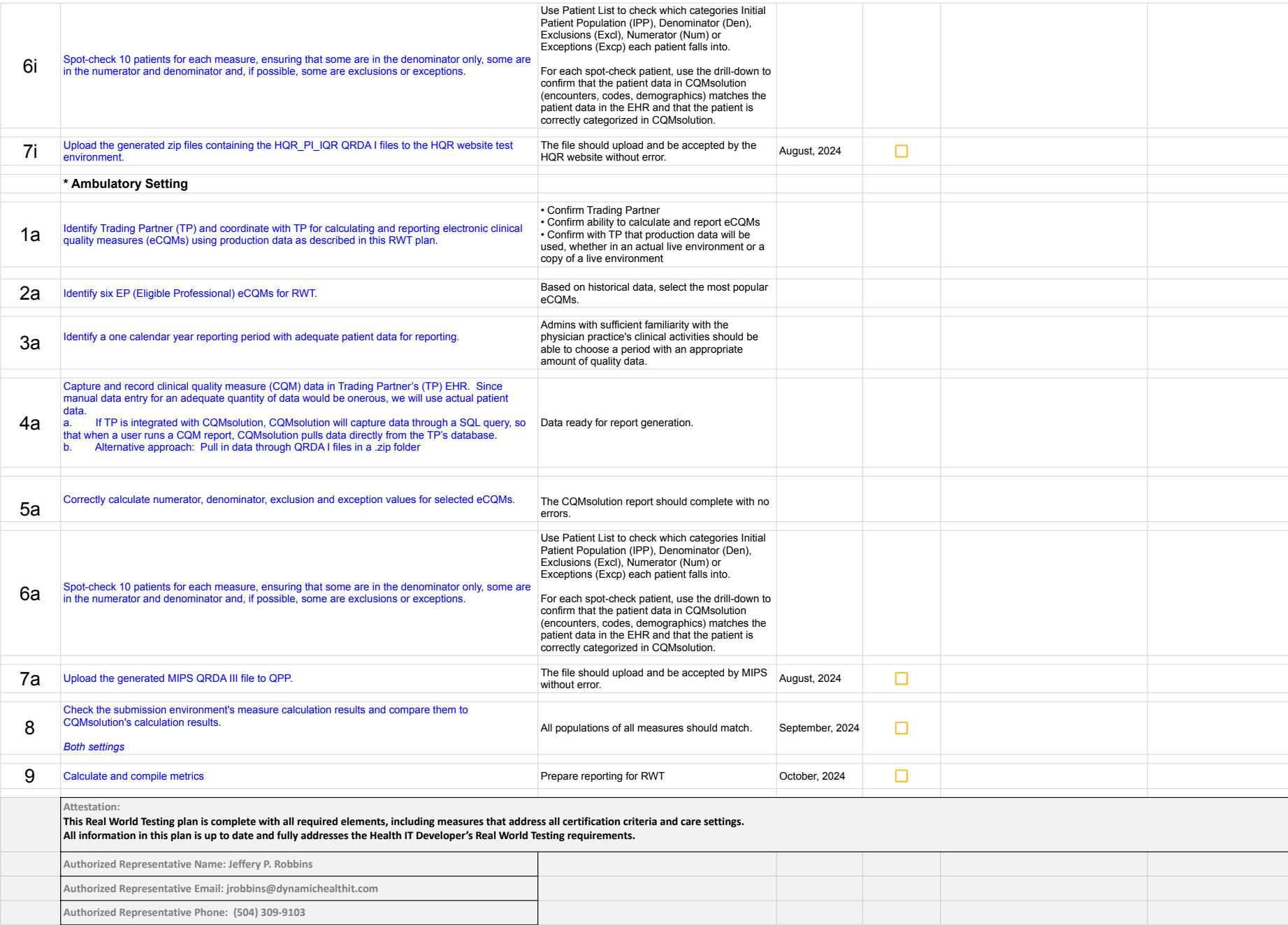

## 170.315(c)(1)-170.315(c)(3)

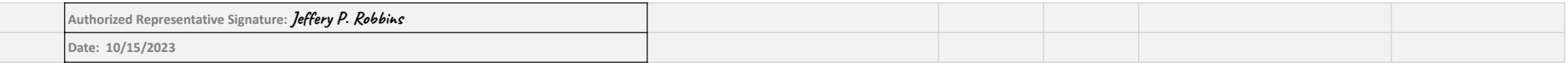